## **Demandes**

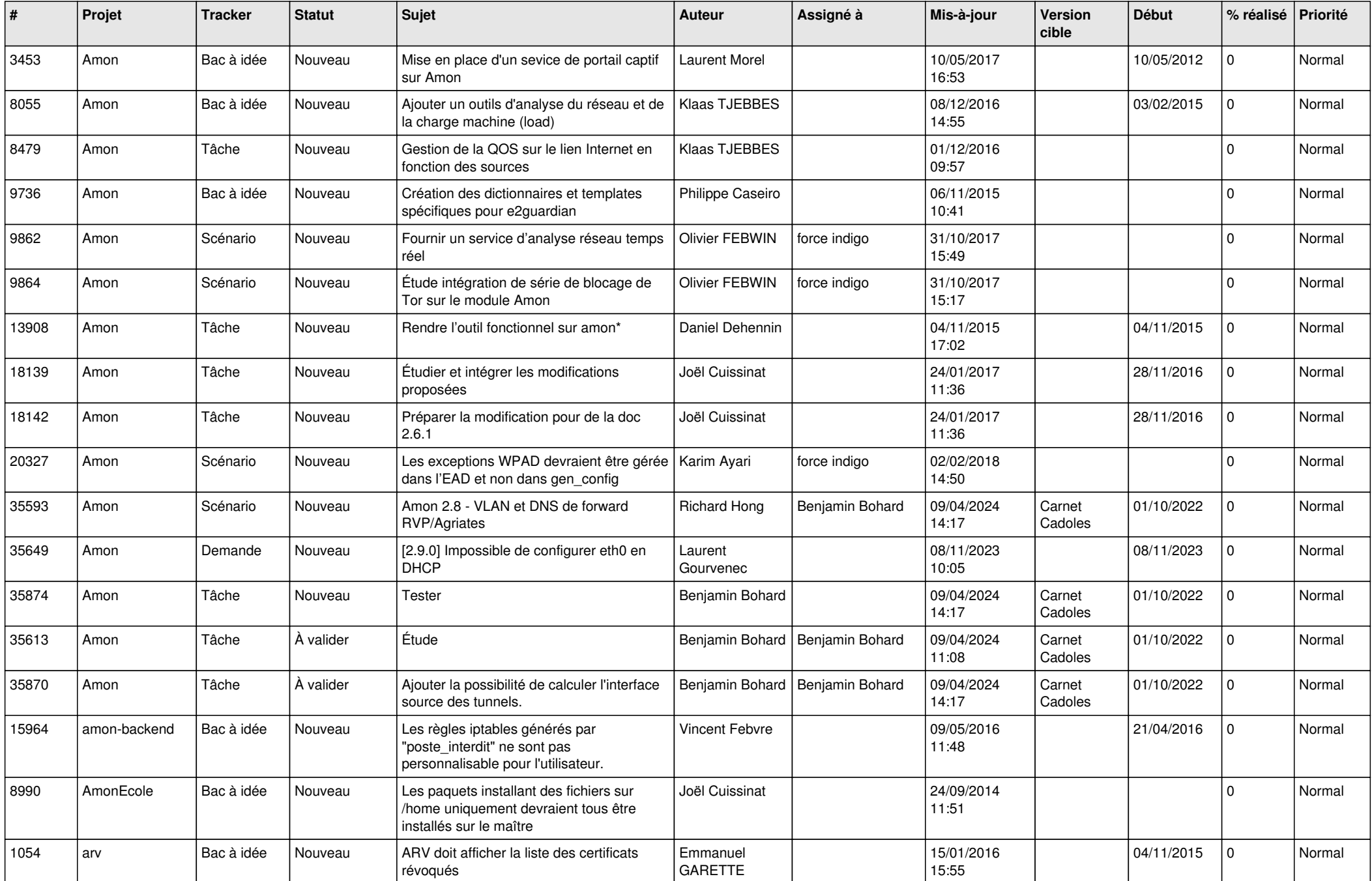

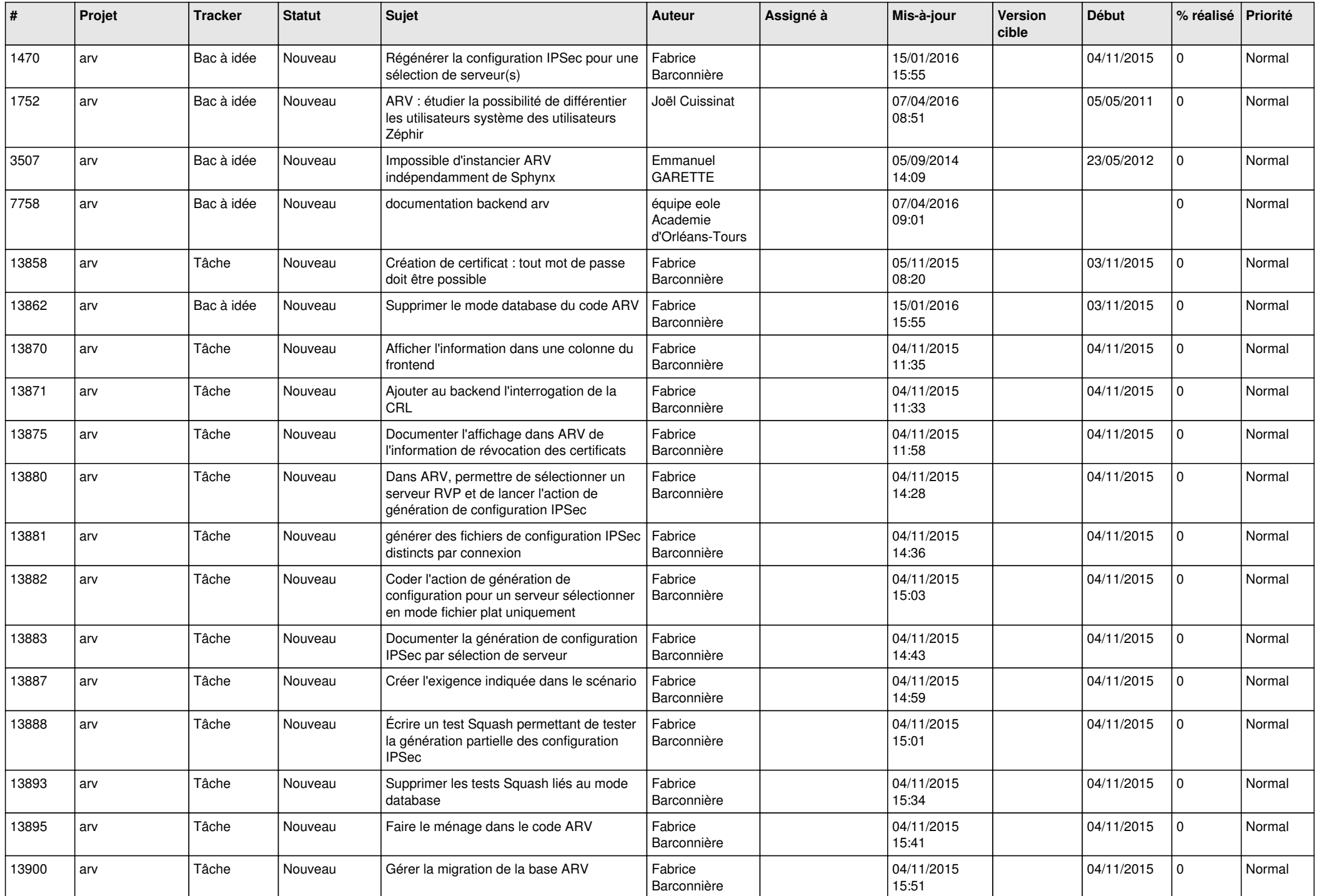

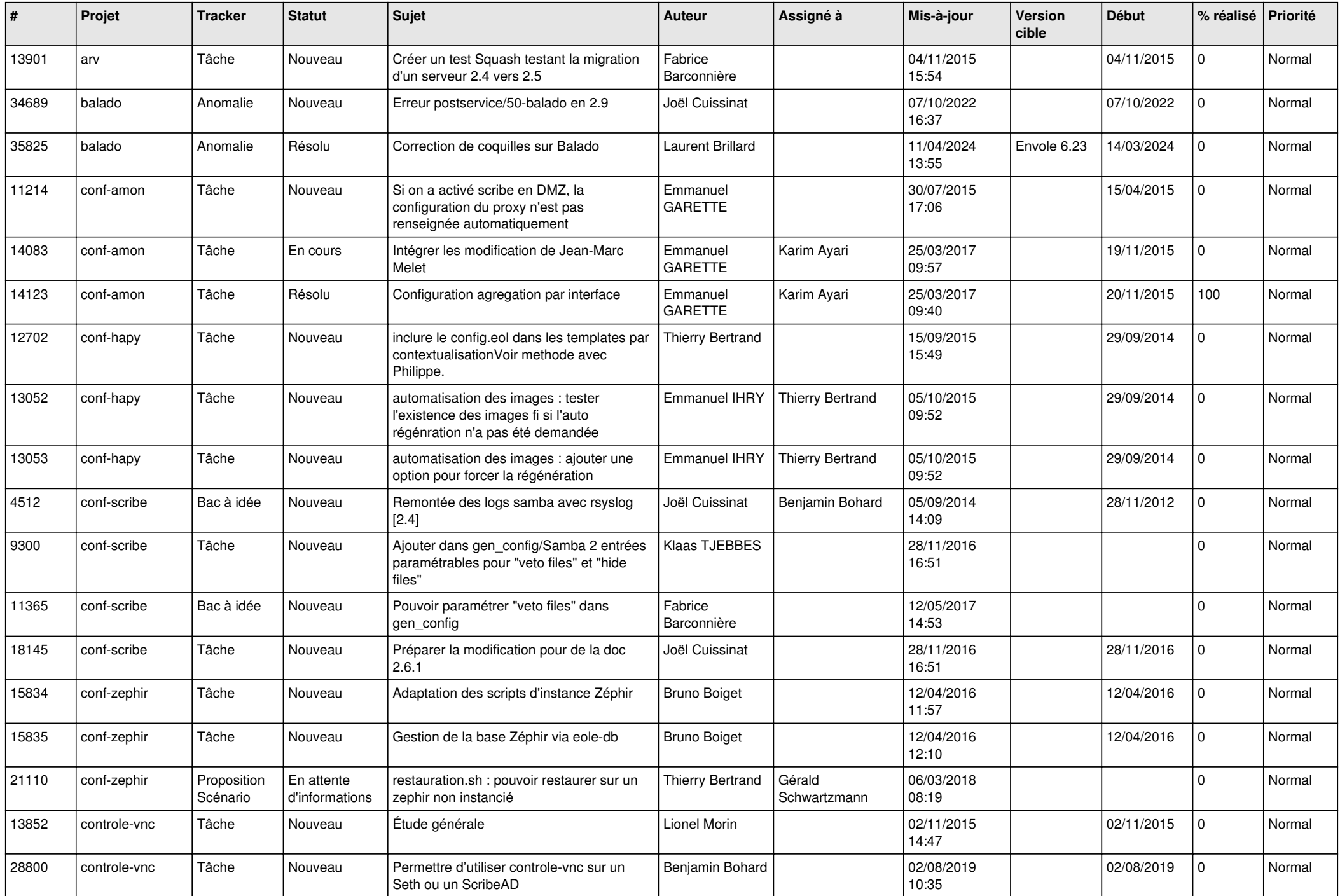

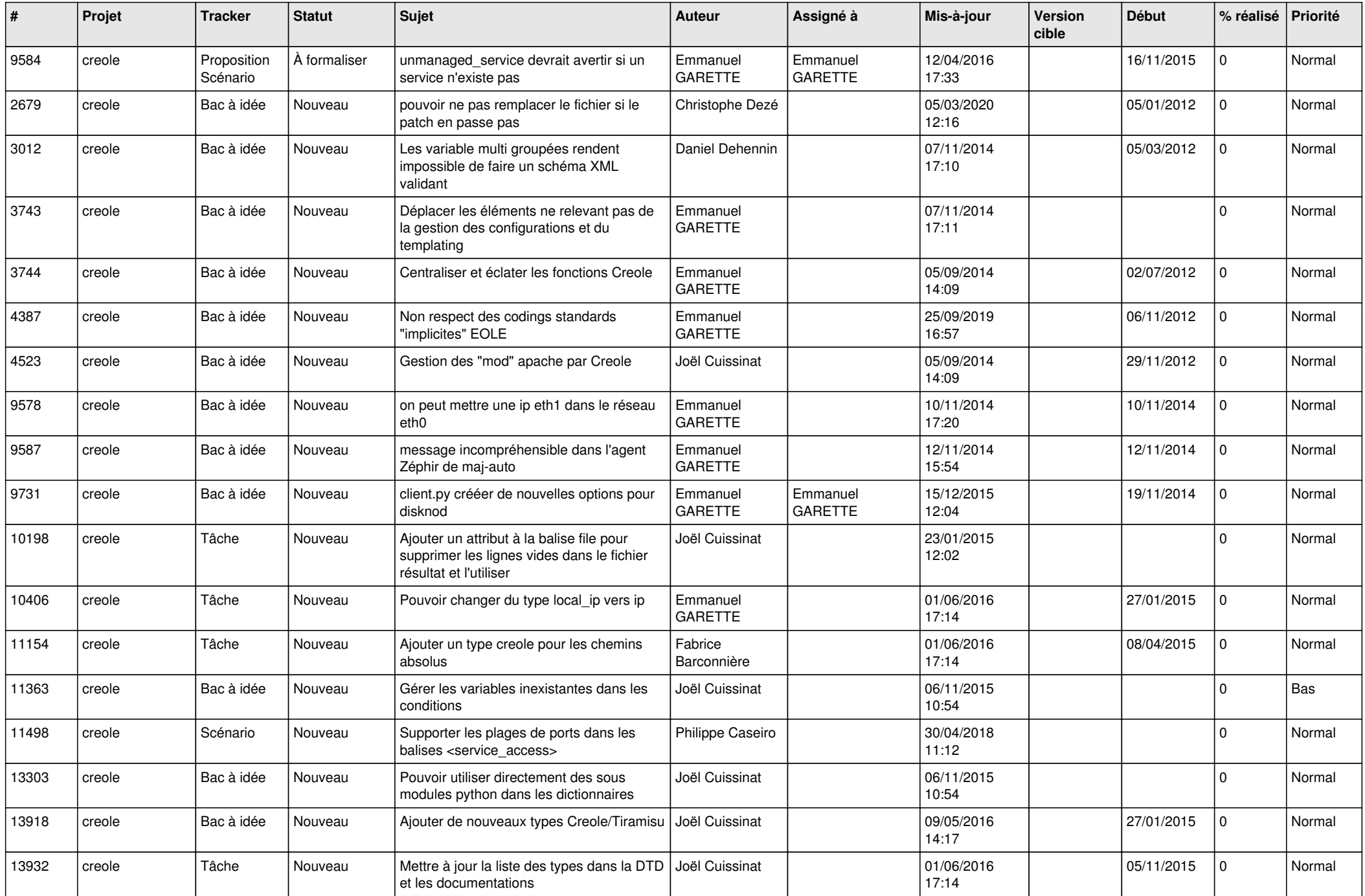

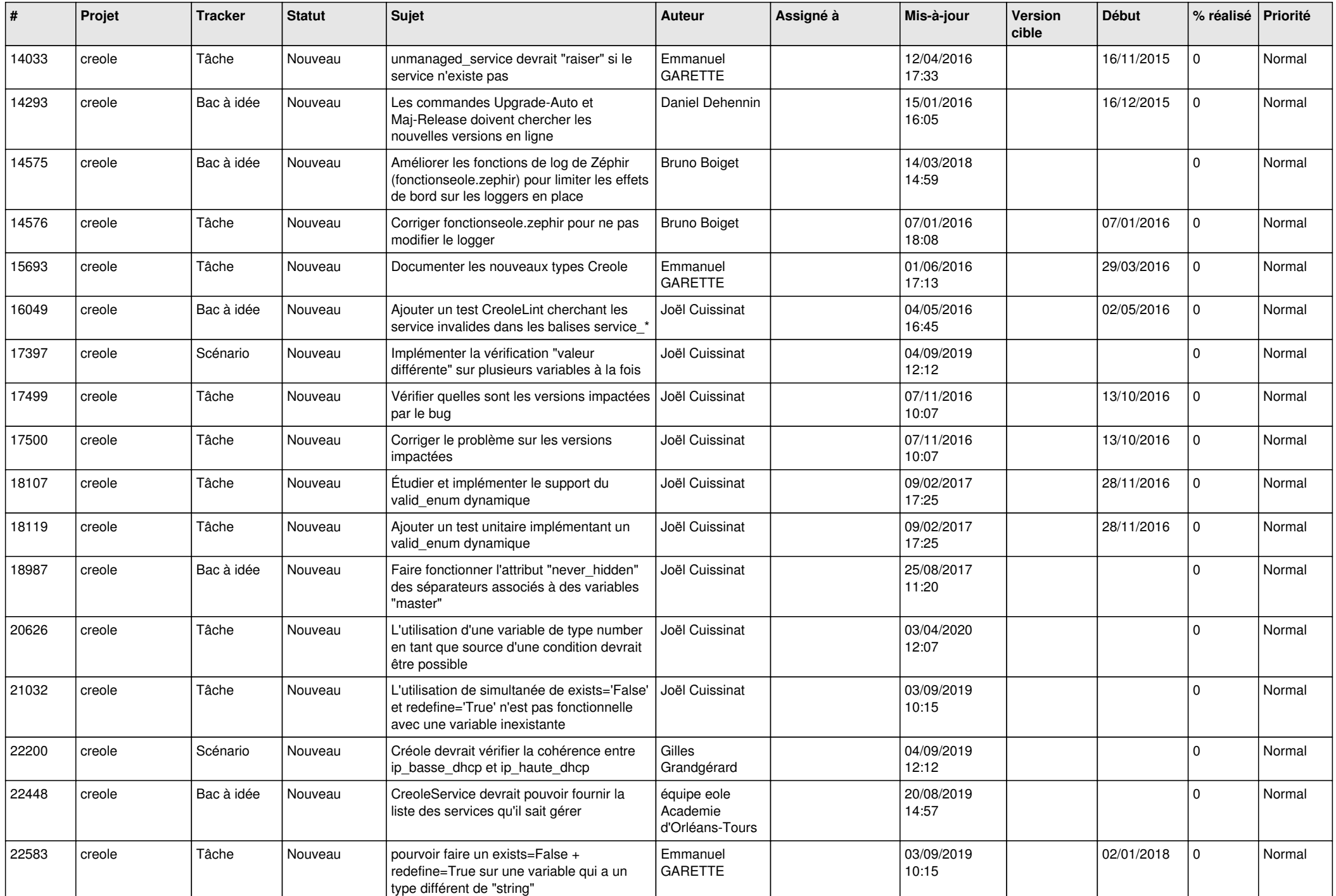

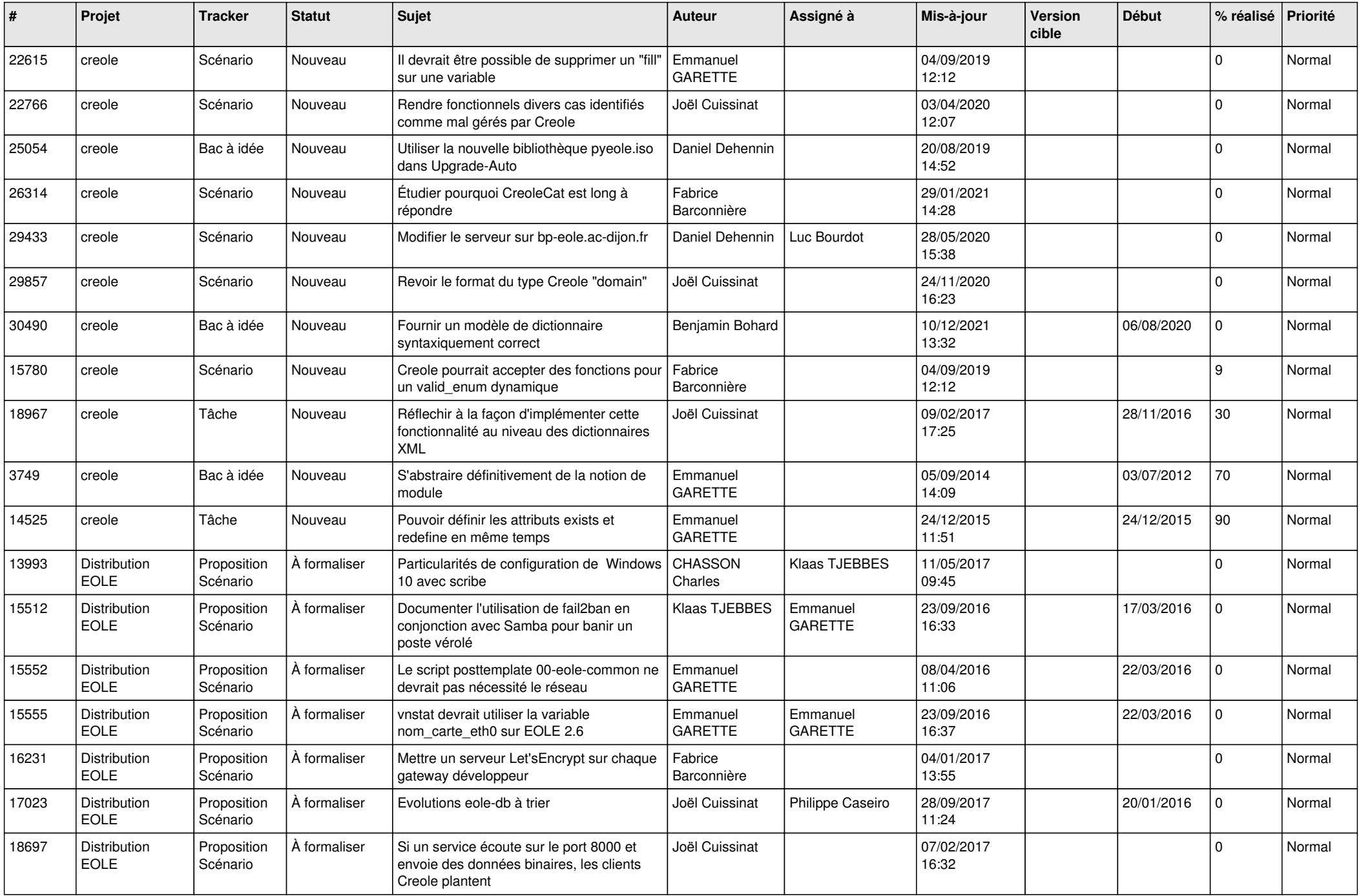

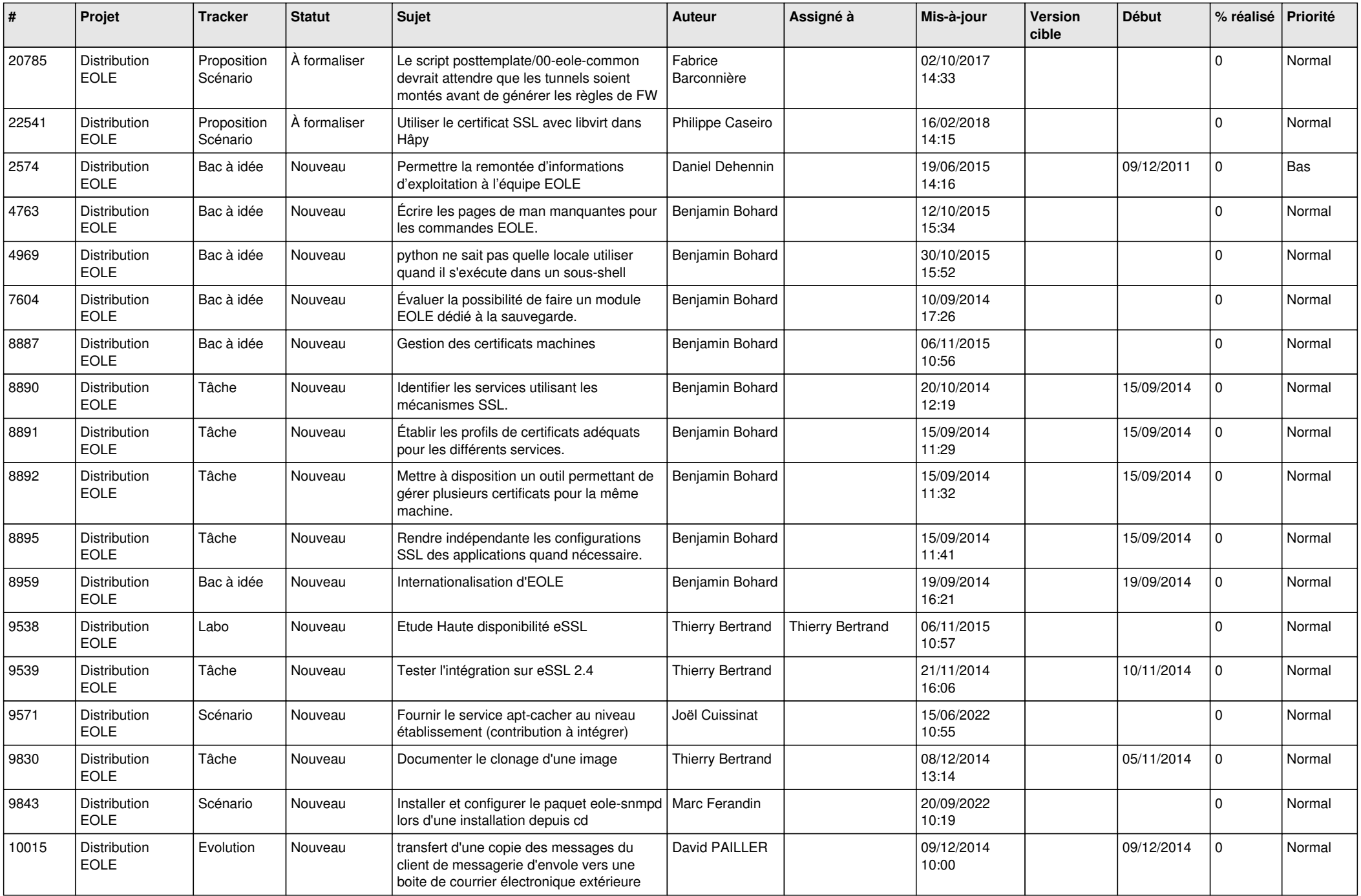

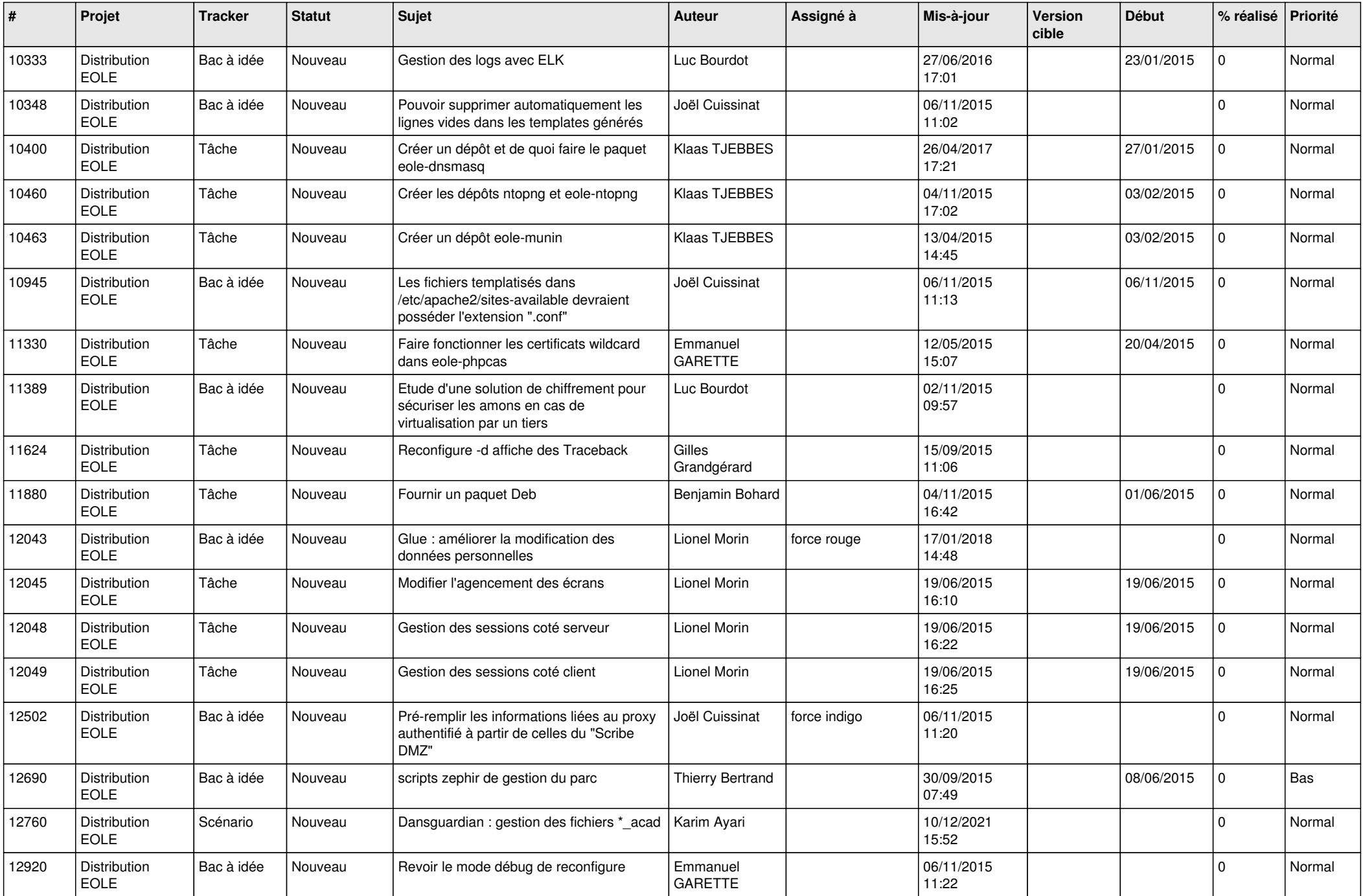

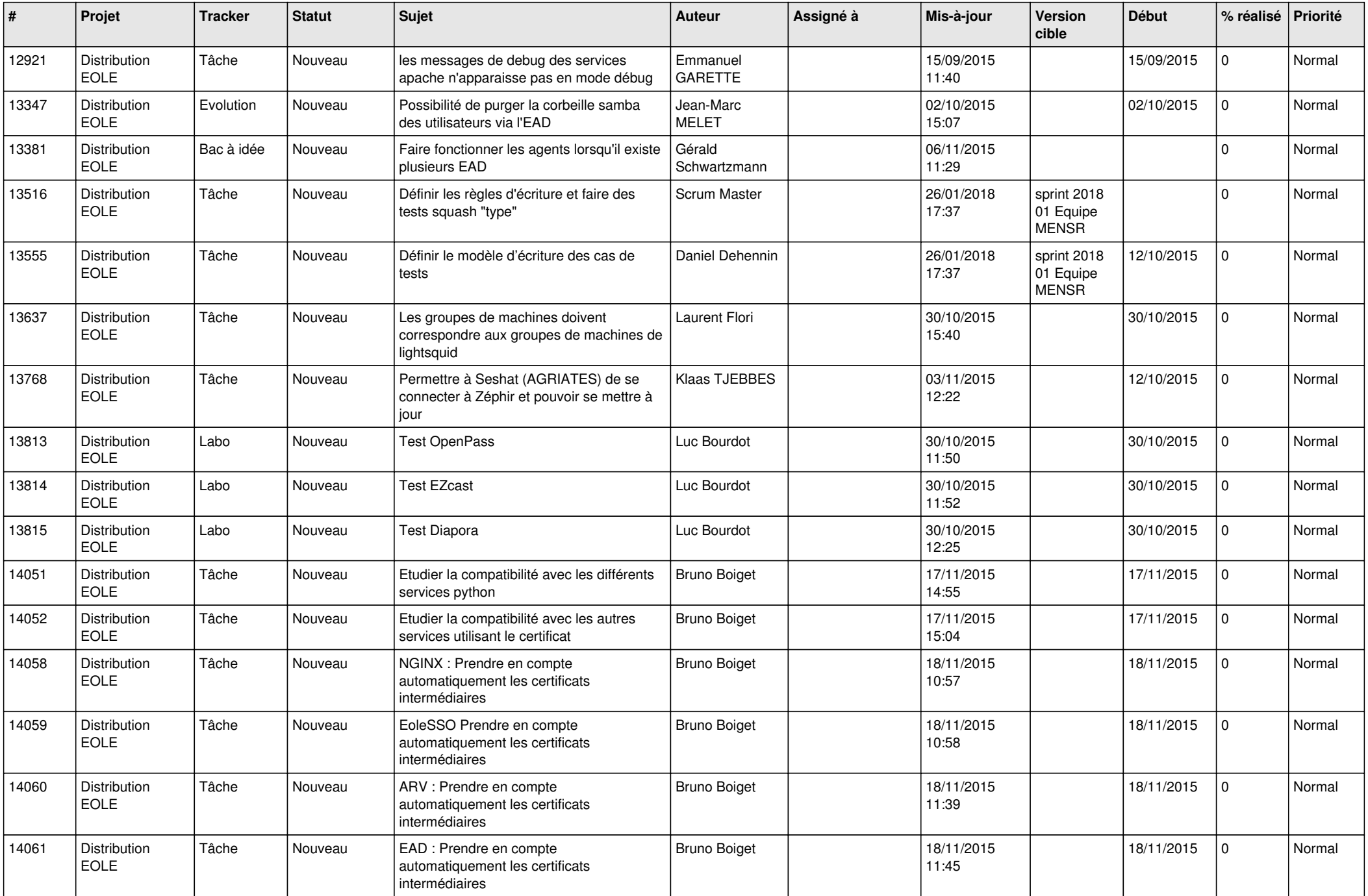

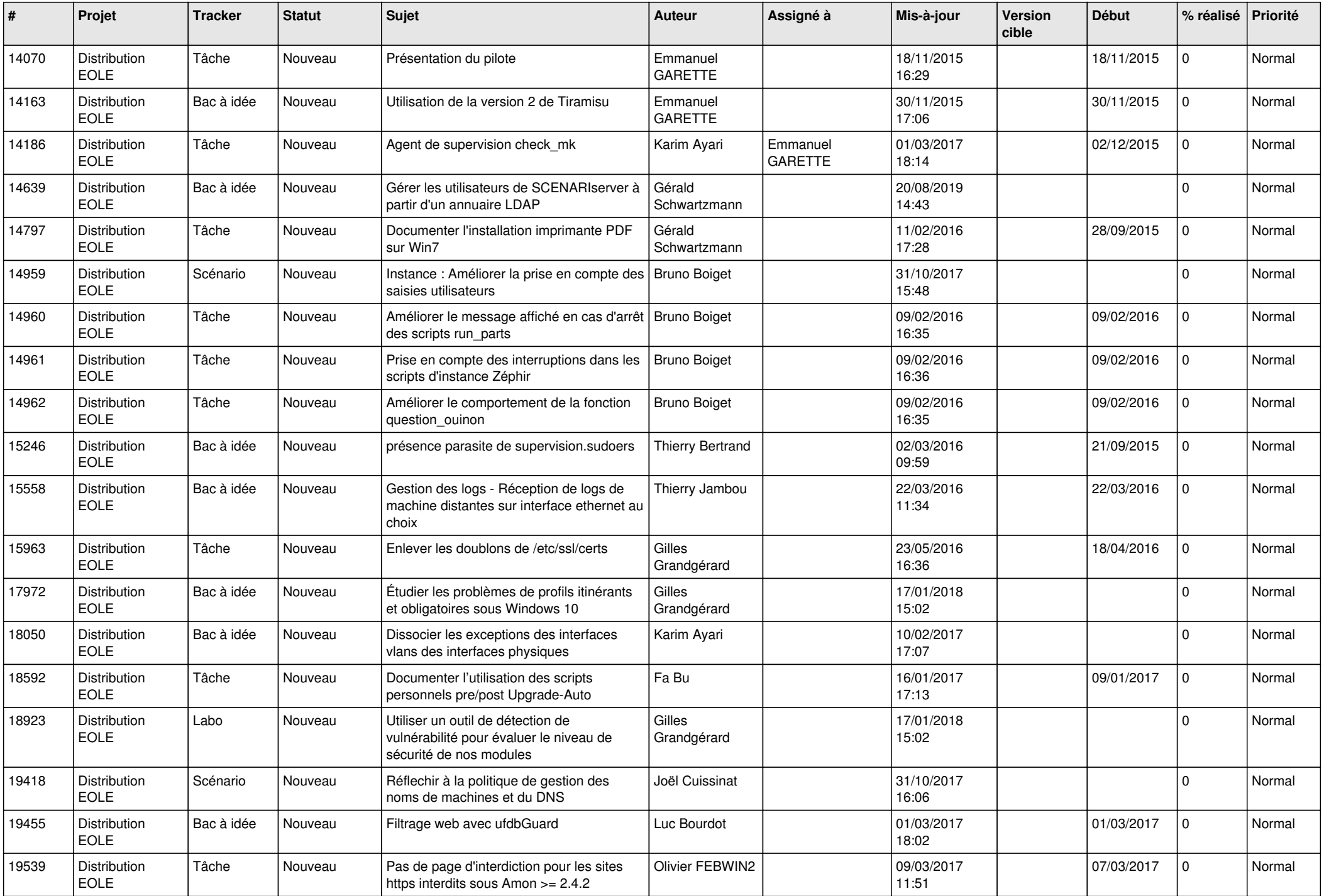

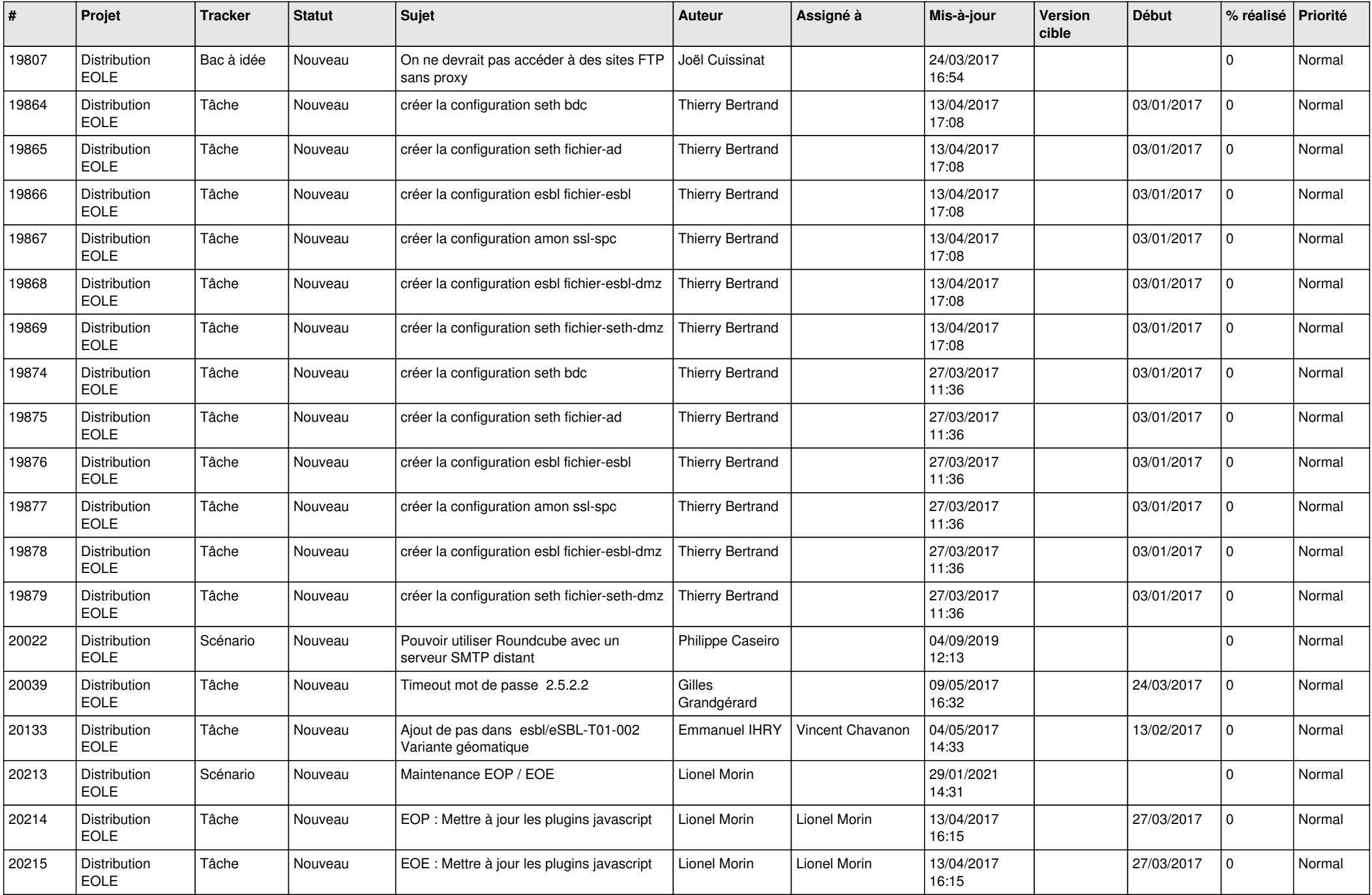

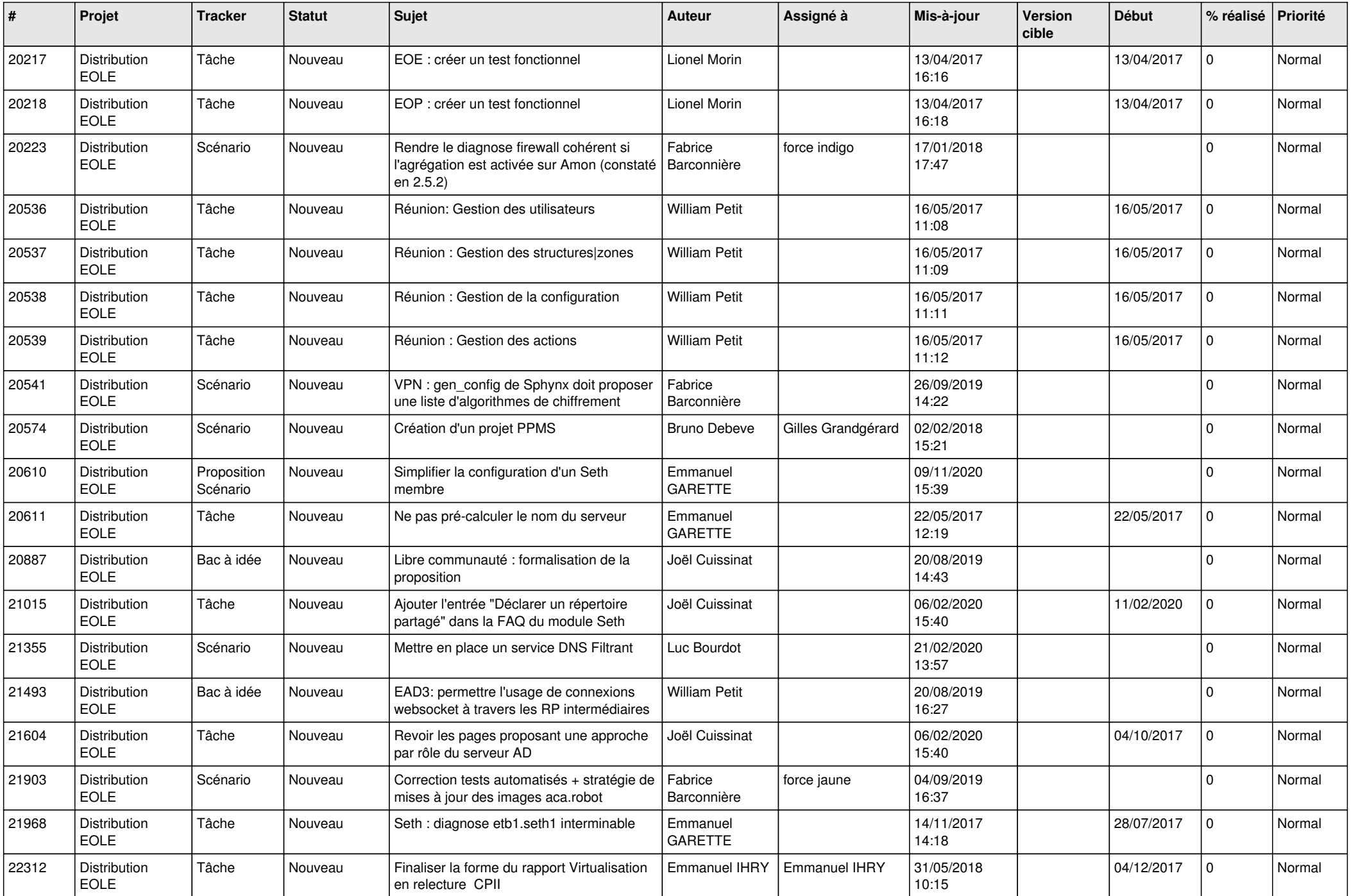

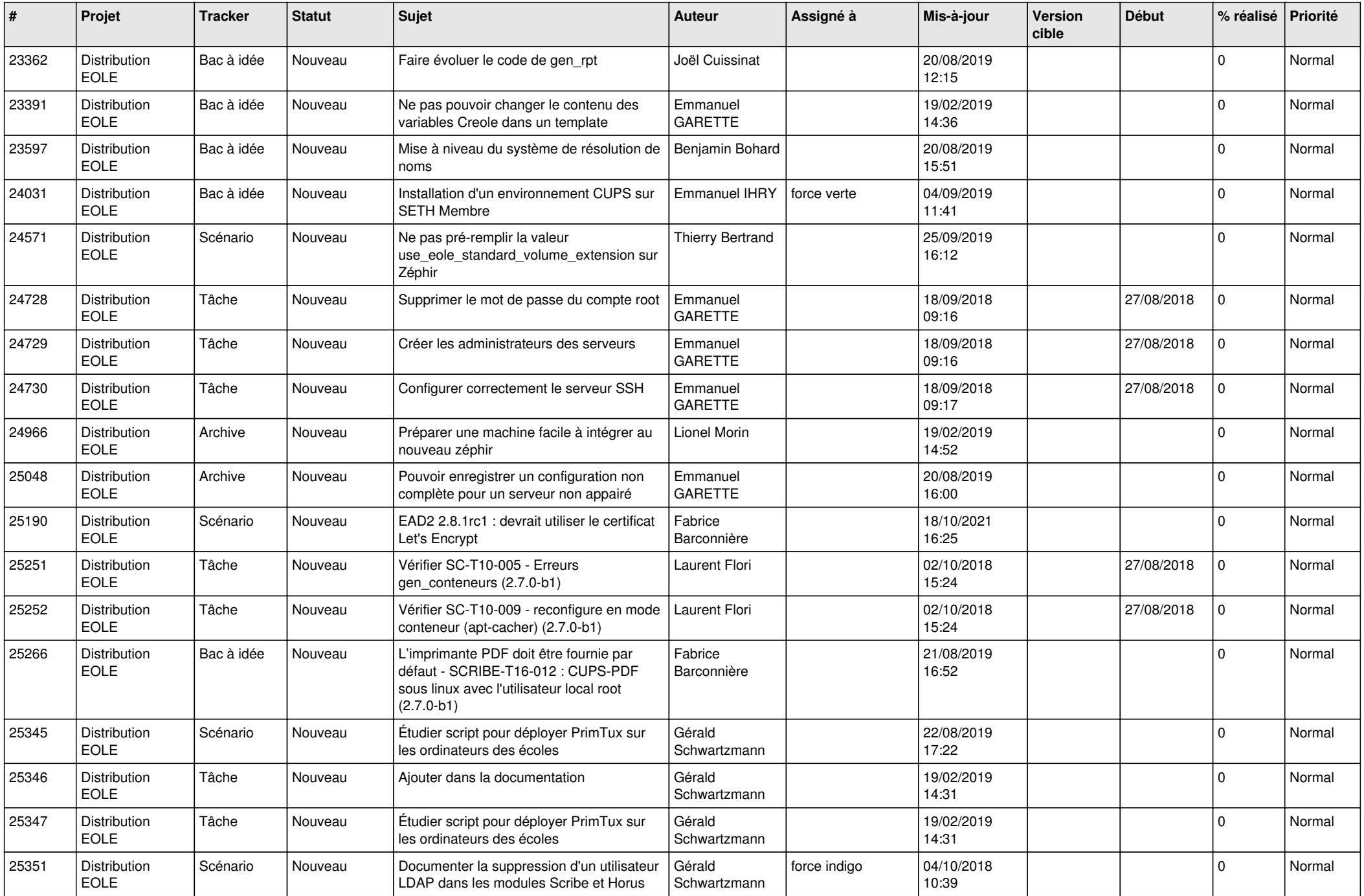

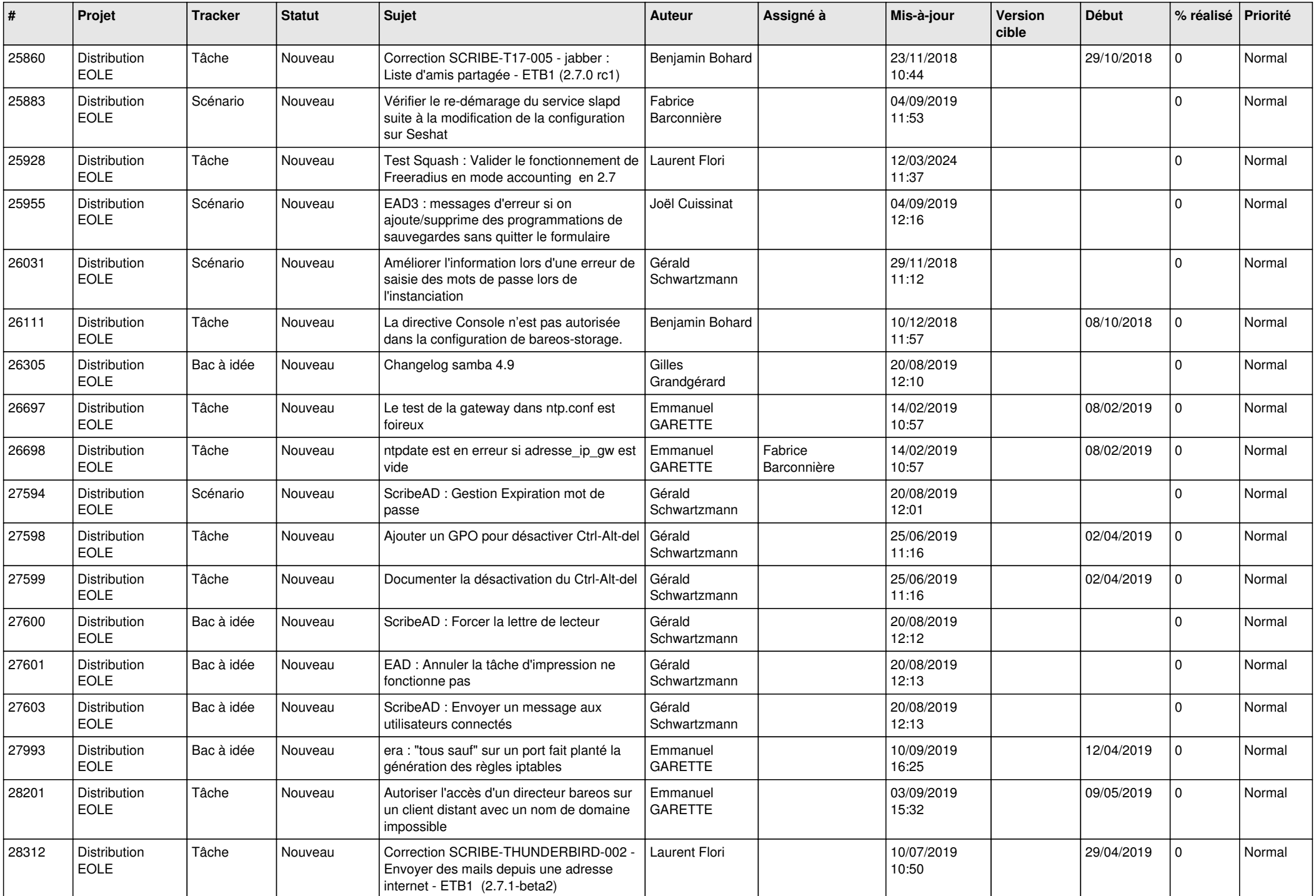

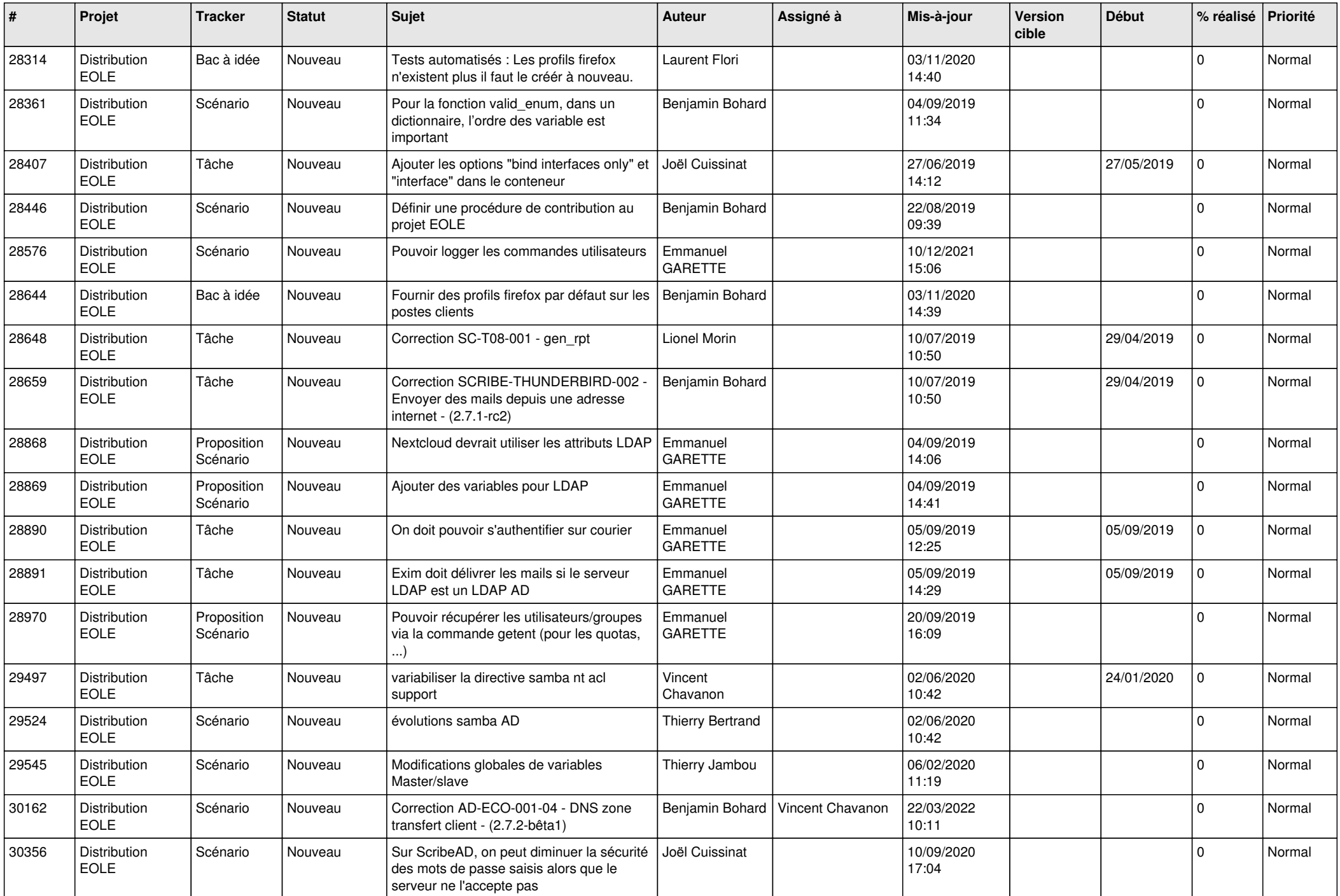

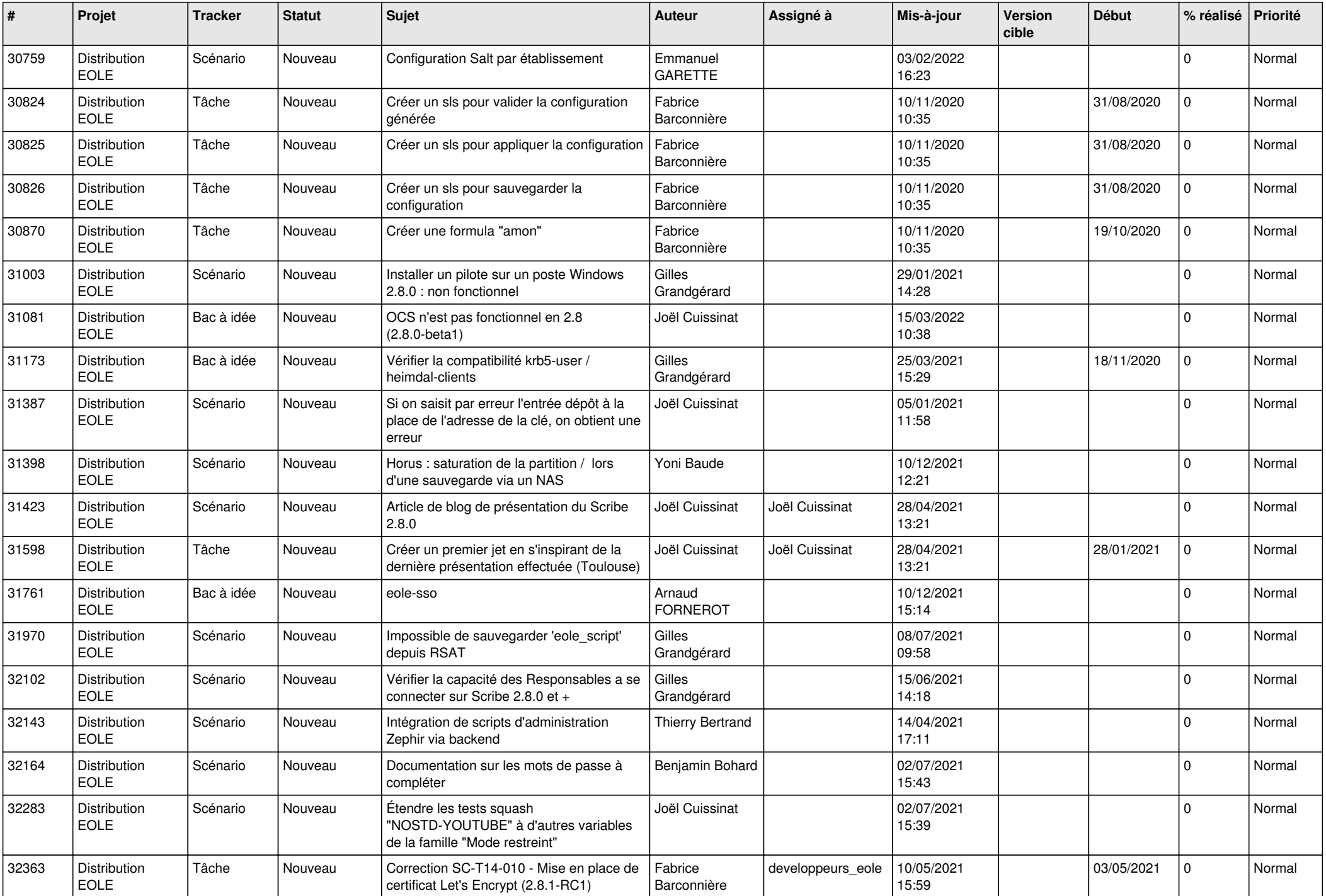

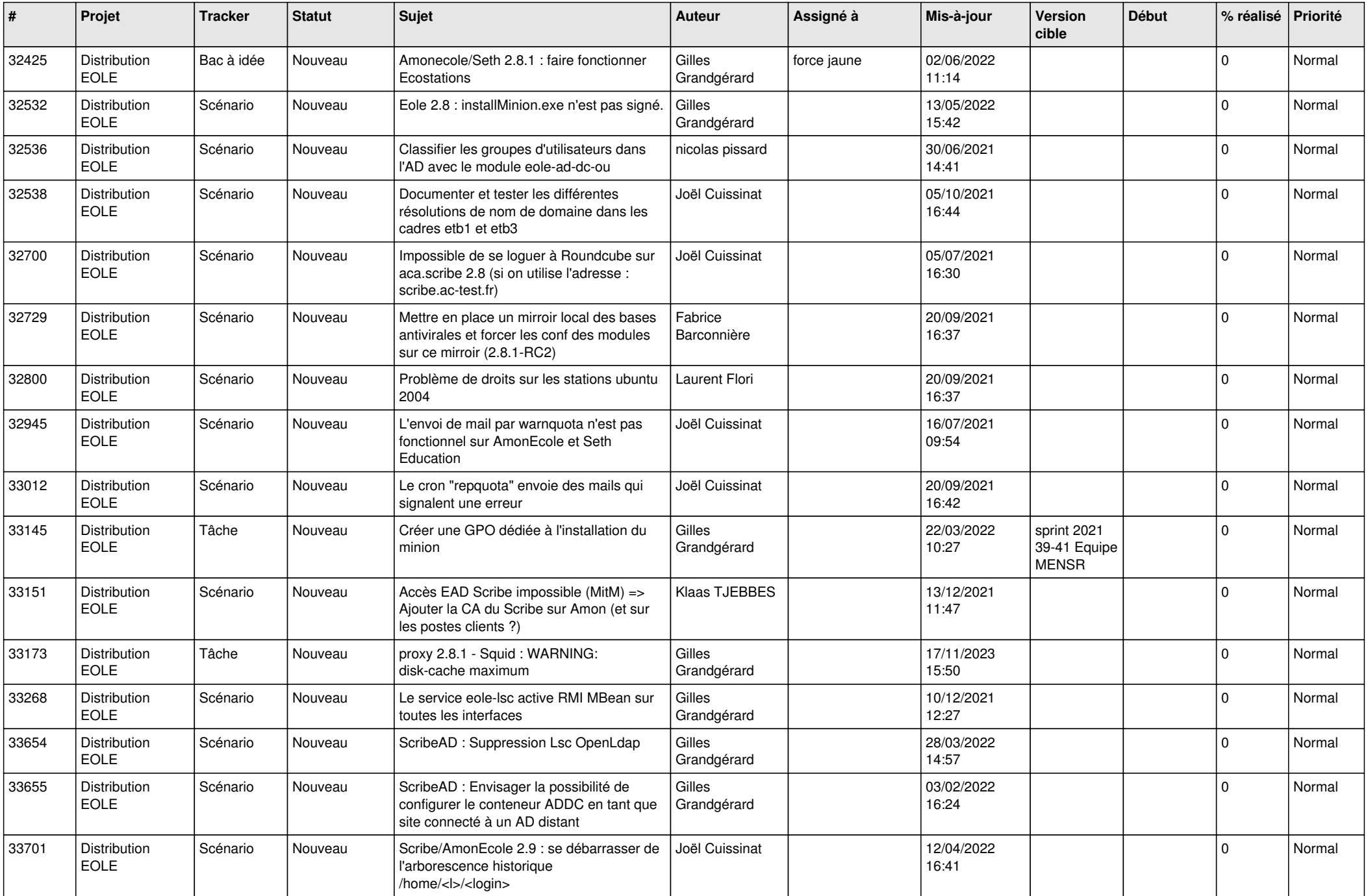

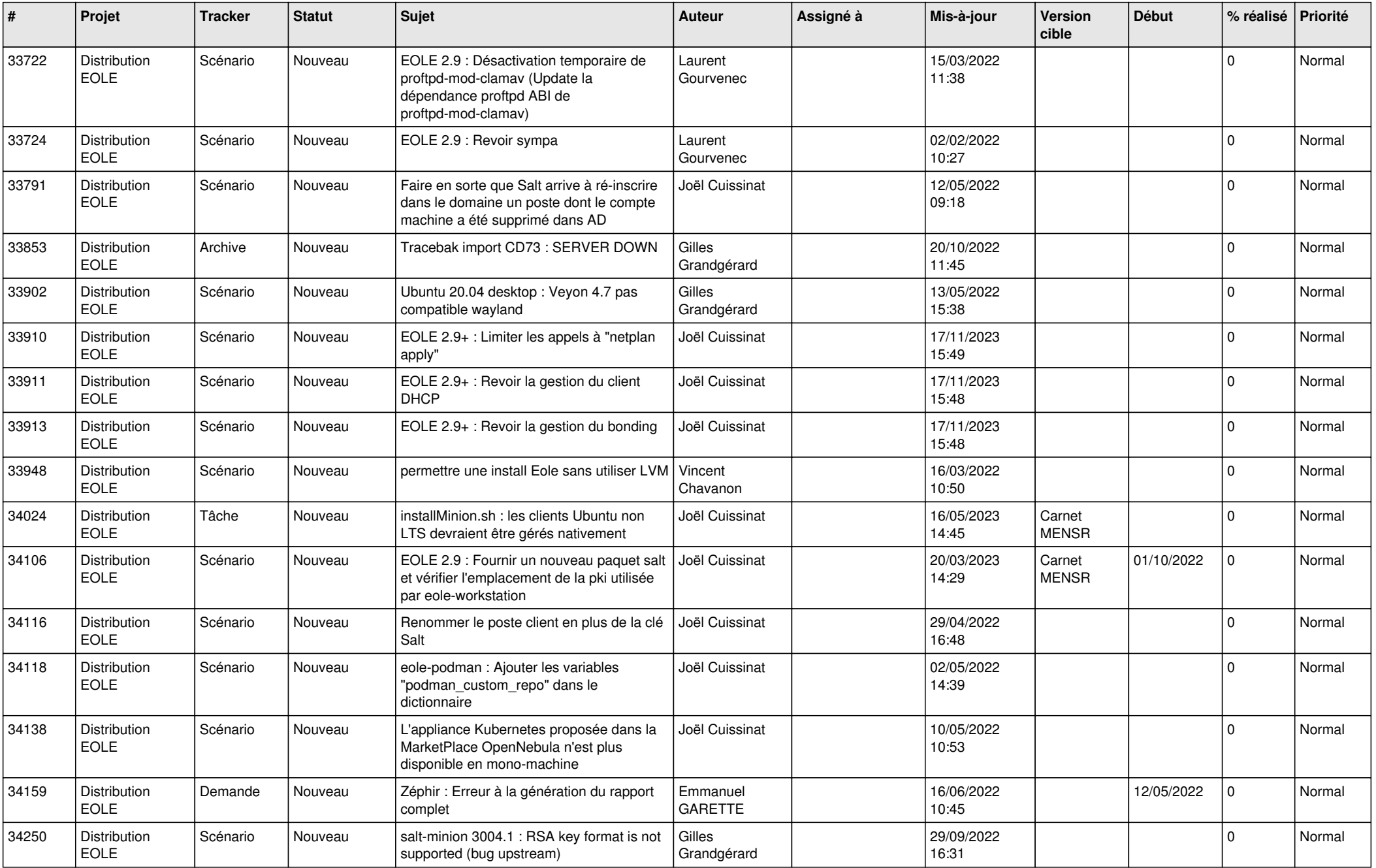

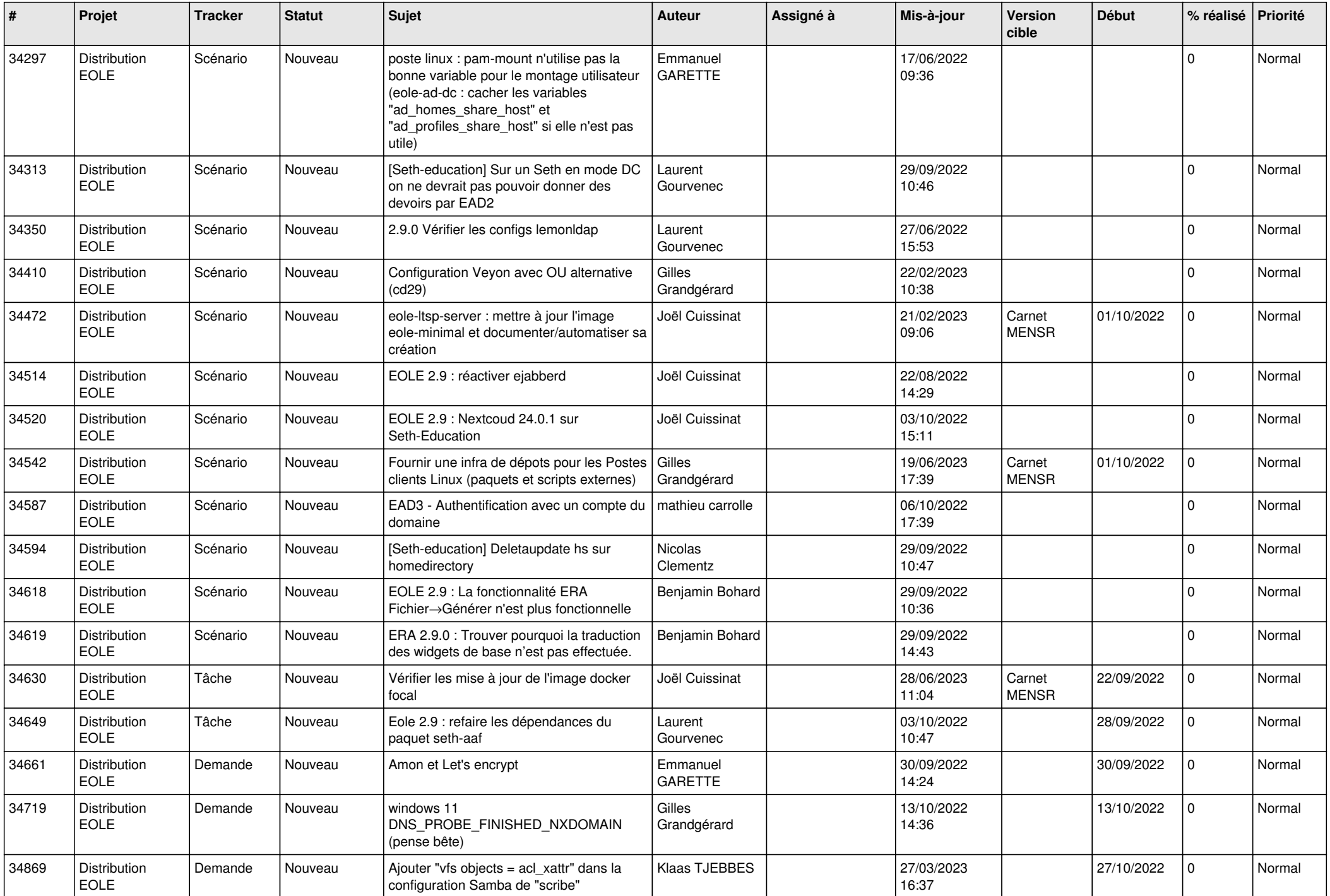

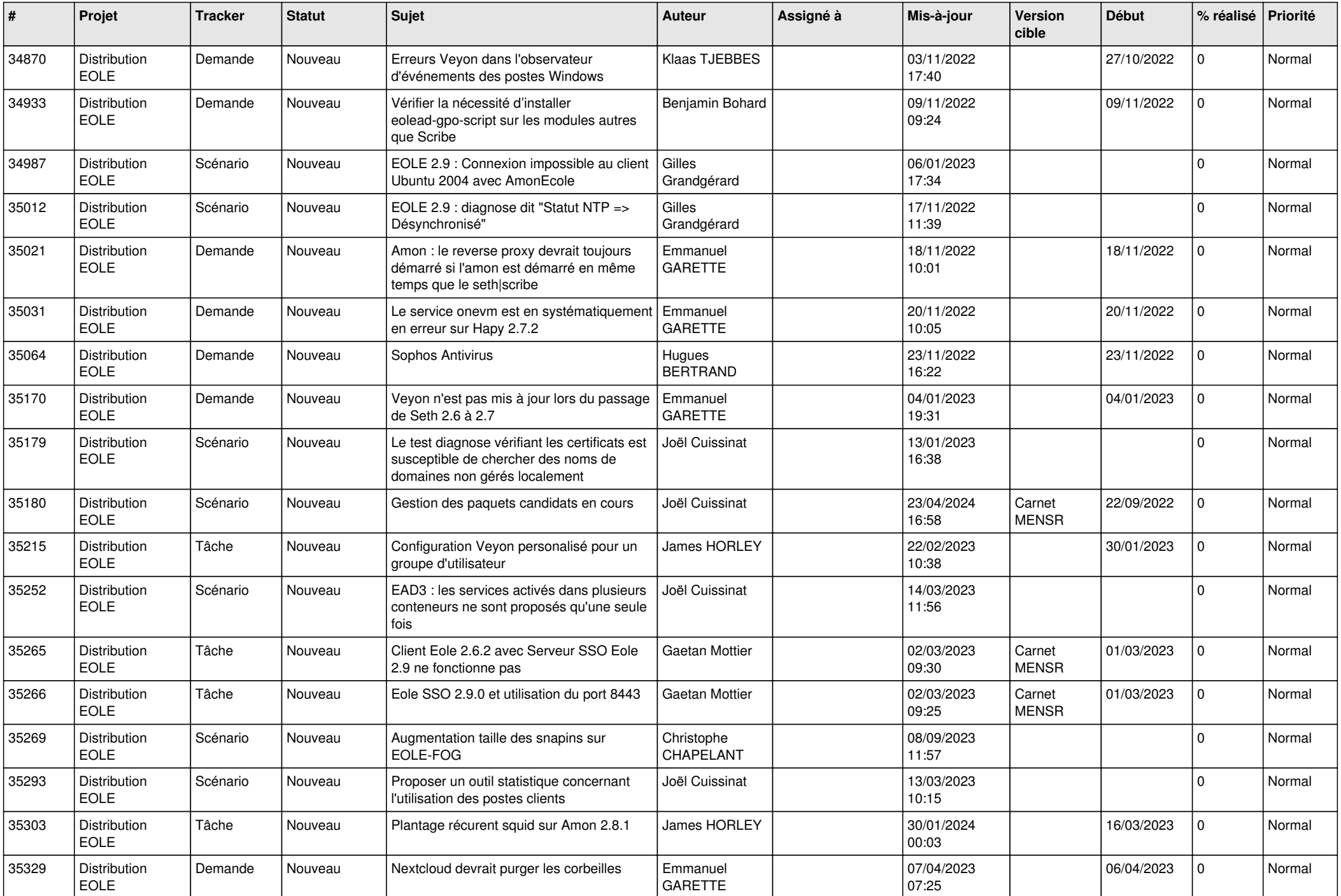

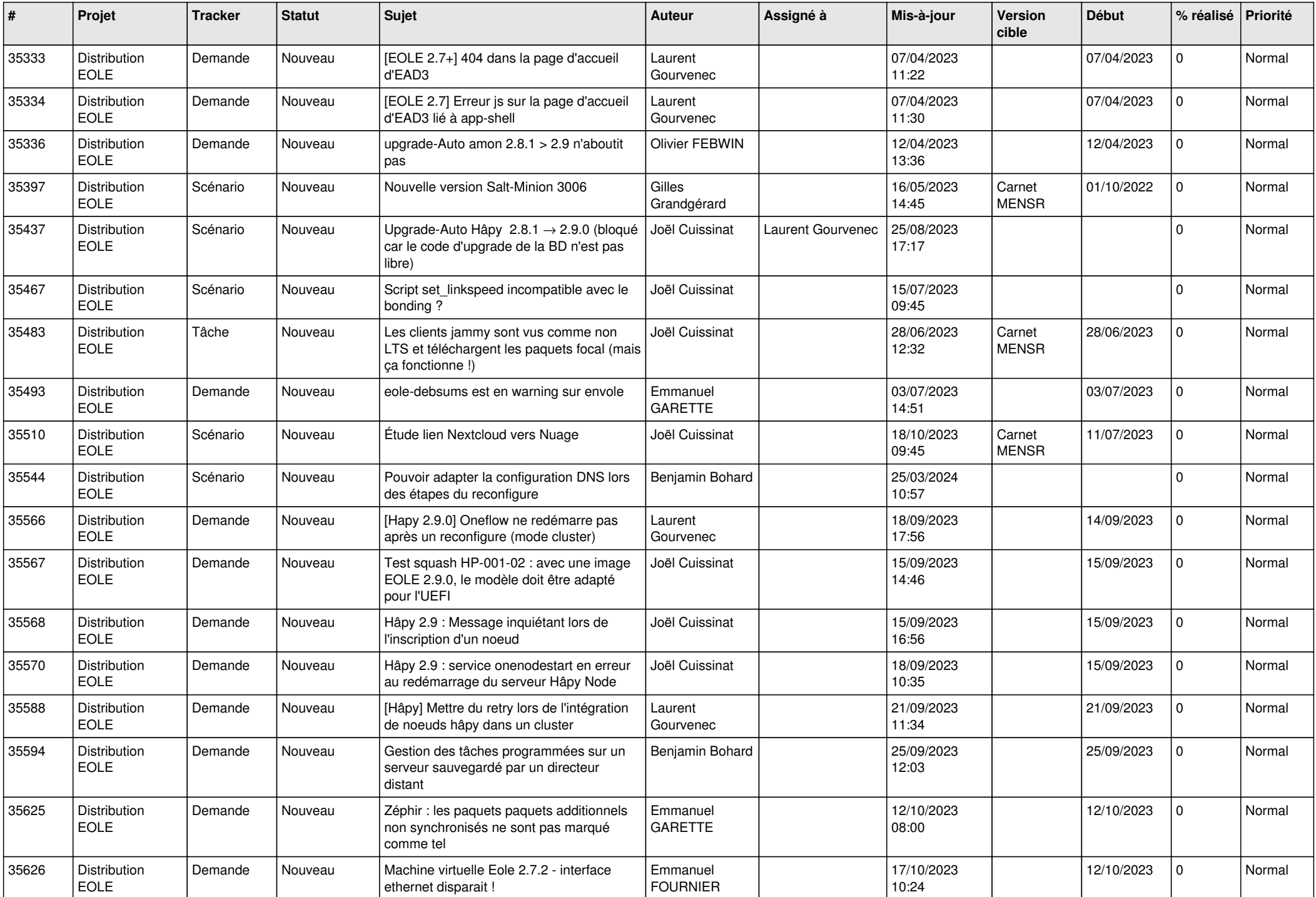

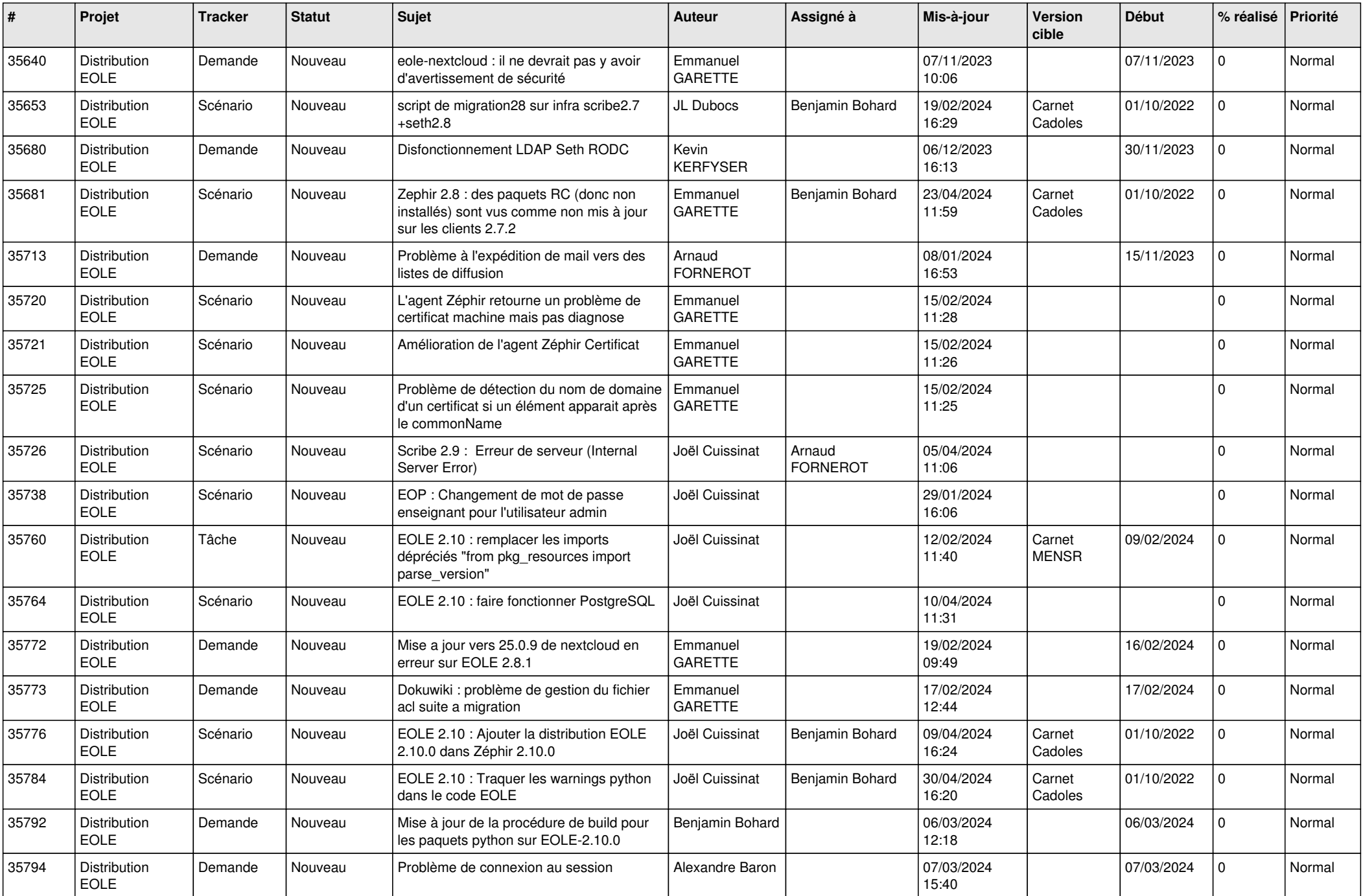

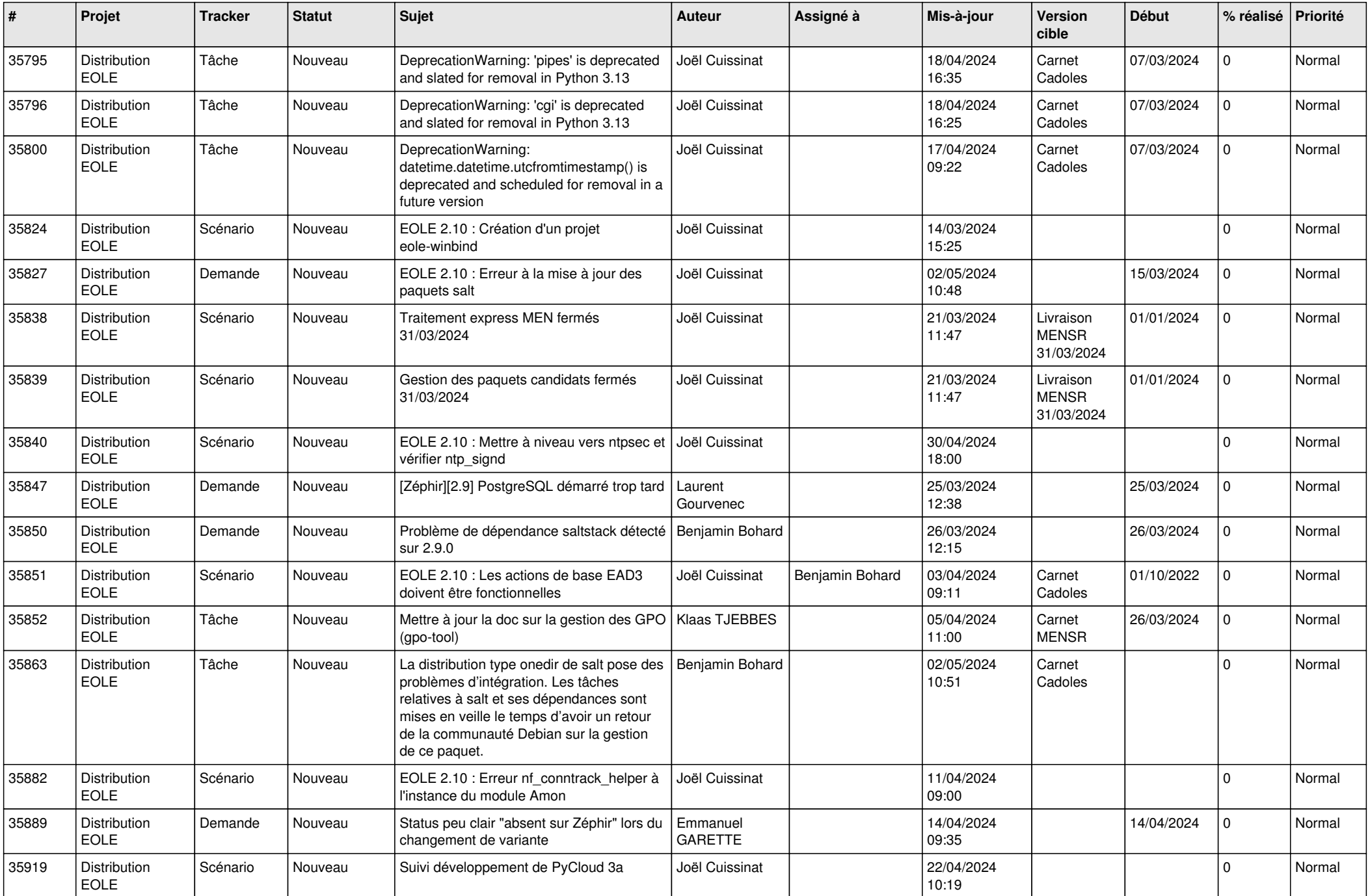

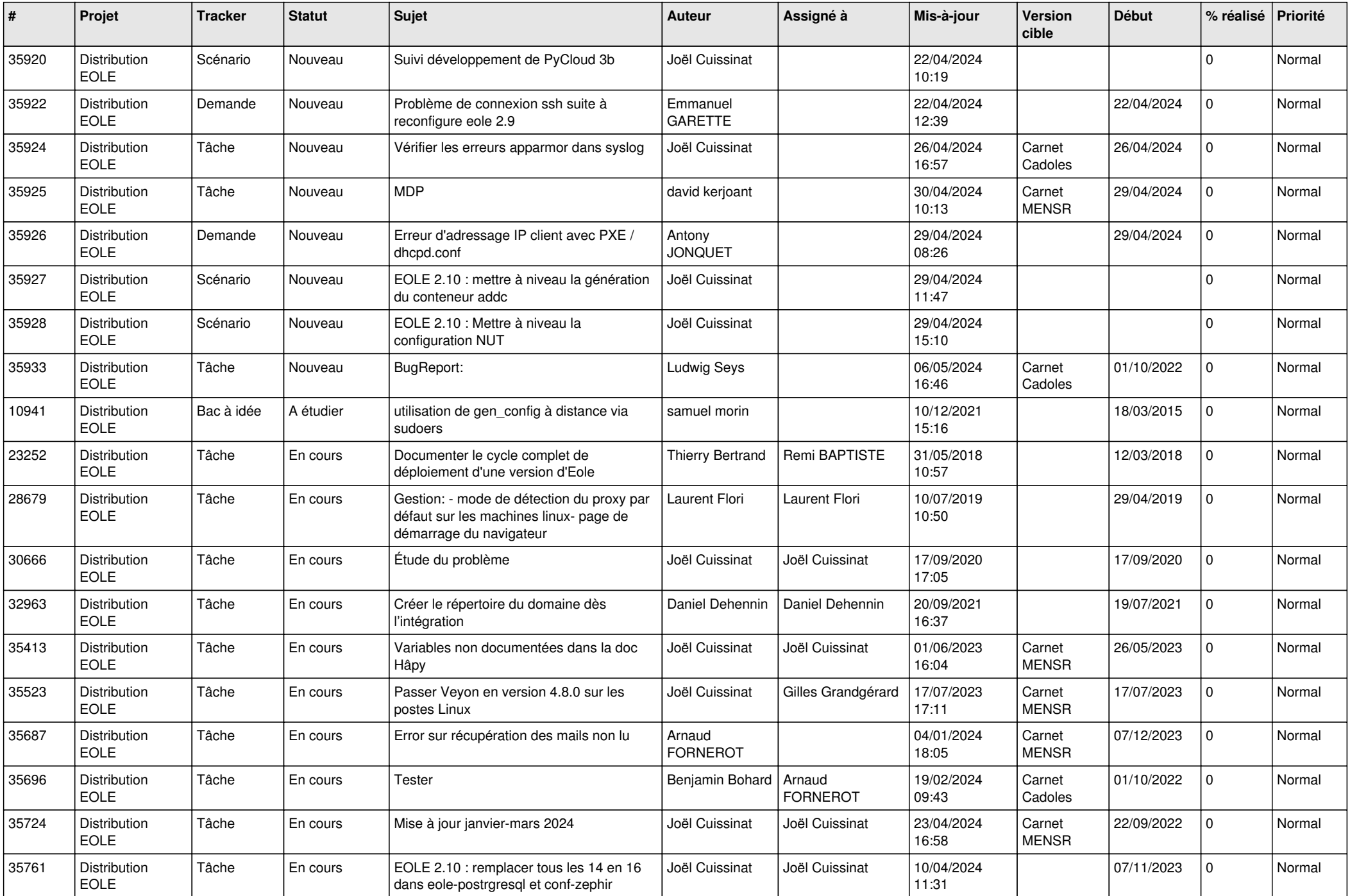

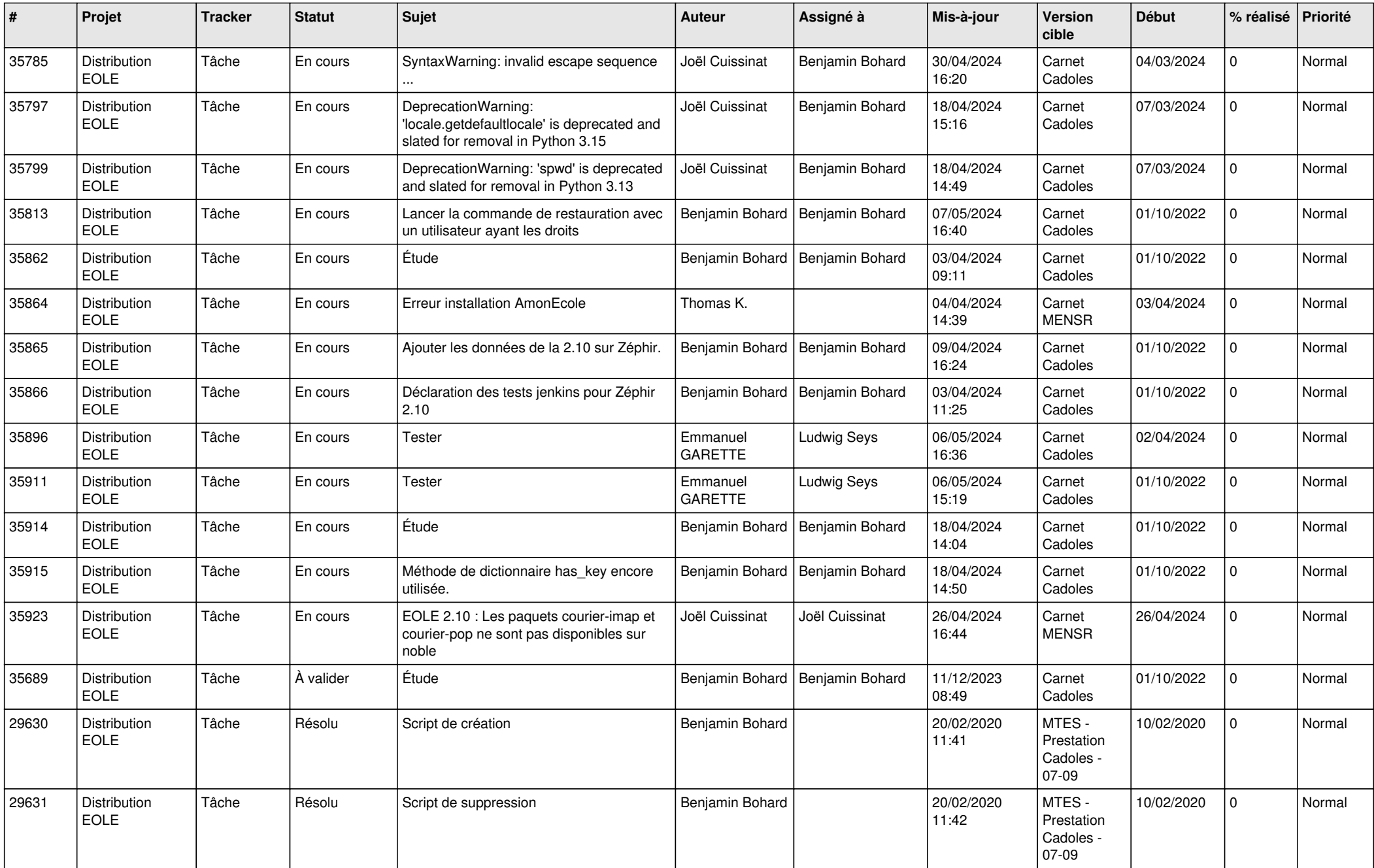

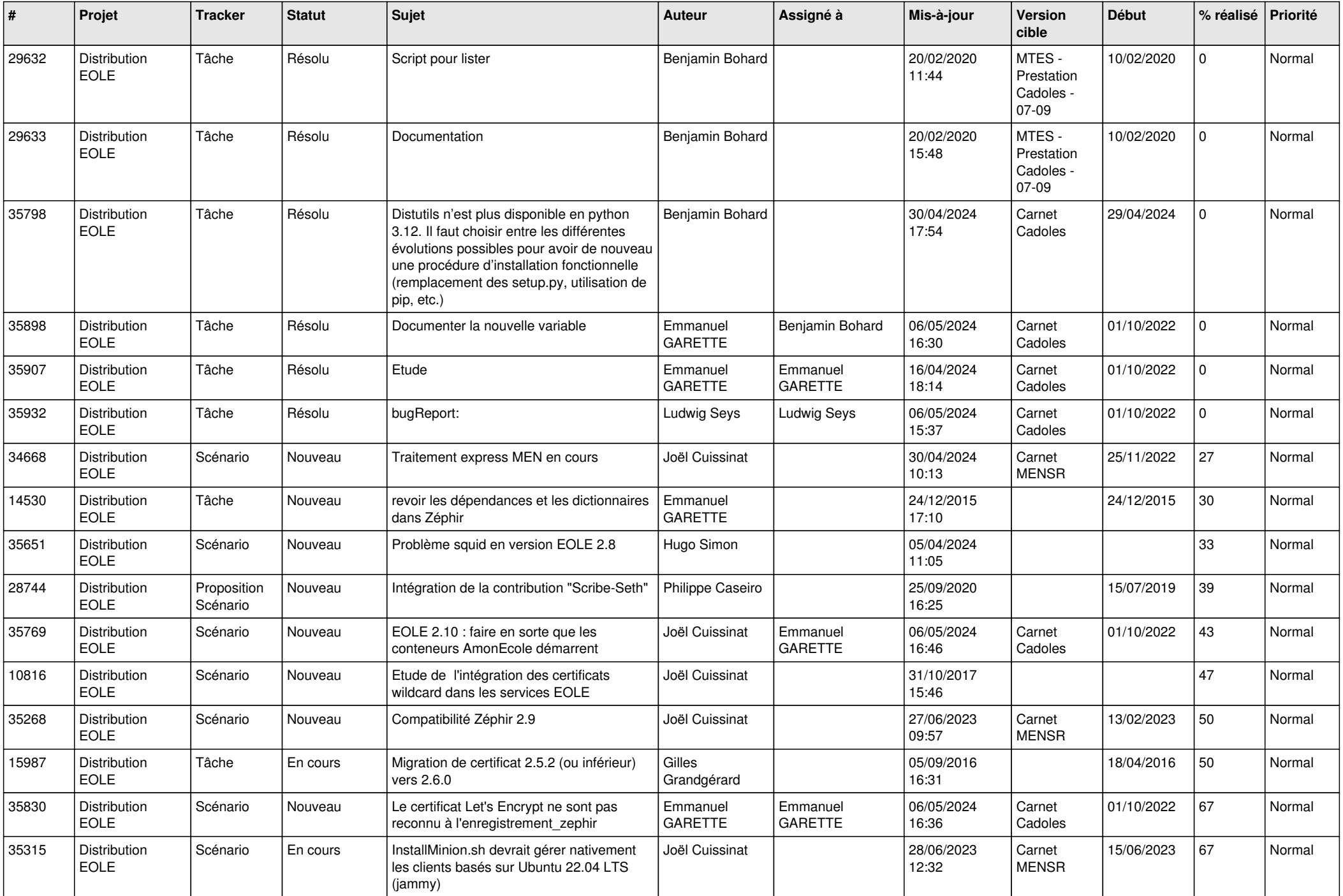

![](_page_26_Picture_787.jpeg)

![](_page_27_Picture_708.jpeg)

![](_page_28_Picture_168.jpeg)

**...**